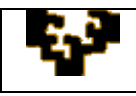

## **PRÁCTICA 2: CREACIÓN E INTERROGACIÓN DE BASE DE DATOS**

Una PROMOTORA-CONSTRUCTORA mantiene la base de datos **PROMOCONS** que le permite la correcta gestión de su actividad. Esta BD contiene 4 tablas que almacenan la siguiente información:

Tabla **CLIENTES**: recoge información sobre los clientes de esta promotora. Sus atributos son los siguientes:

NOMBRE: nombre del cliente. Máximo 15 caracteres. Atributo obligatorio.

APELLIDOS: apellidos del cliente. Máximo 40 caracteres. Atributo obligatorio.

DNI: 8 números y una letra correspondientes al DNI del cliente. Atributo obligatorio.

- TELÉFONO: 9 dígitos correspondientes al teléfono de contacto del cliente. Atributo obligatorio.
- E-MAIL: dirección de correo electrónico del cliente con enlace directo al software que gestiona el correo.
- DIRECCIÓN: dirección del cliente. Máximo 100 caracteres.
- CÓDIGO POSTAL: código postal correspondiente al municipio en el que reside el cliente.

POBLACIÓN: municipio de residencia. Máximo 30 caracteres. Atributo obligatorio.

OBSERVACIONES: notas que la promotora-constructora indica sobre cada cliente. Permite una longitud mayor a 255 caracteres.

- CUENTA: veinte dígitos correspondientes al número de cuenta corriente en el que se cargarán los gastos.
- FECHANACIMIENTO: fecha de nacimiento del cliente almacenada en formato dd/mm/aaaa.

Tabla **INMUEBLES**: almacena información sobre los inmuebles que promueve la promotora. Sus atributos son los siguientes:

- NÚMERO: número secuencial que se asigna a cada inmueble. Es único para cada inmueble y de entrada obligatoria. Se considera que la promotora durante su actividad no llegará nunca a disponer de más de 99.999 inmuebles.
- TIPO: tipo de inmueble. Está codificado: **V** para viviendas, **Pg** para parcelas de garaje, **L** para locales comerciales y **PI** para pabellones industriales. Atributo obligatorio. Por defecto, vivienda.
- DIRECCIÓN: se refiere al nombre del municipio y de la zona donde se ubica el inmueble. Máximo 75 caracteres.
- METROS: indica el número de metros cuadrados que tiene el inmueble. Como máximo 3 enteros.
- HUECOS: indica el número de habitáculos que tiene el inmueble. Como máximo 2 enteros.
- CALIDAD: calidad del inmueble. El inmueble será de calidad alta (*valor verdadero*) o de calidad media (*valor falso*). En la hoja de datos se mostrará el texto correspondiente a la calidad.
- PRECIO: precio del inmueble. 7 enteros y 2 decimales, que deben mostrarse siempre aunque su valor sea cero.

ZONA: enlace a la página web del municipio donde está ubicado el inmueble.

COSTE: coste del inmueble. 7 enteros y 1 decimal.

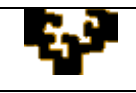

FOTO/PLANO: fichero con formato *jpg* que recoge una fotografía del inmueble.

FECHACONSTRU: fecha en que se construyó el inmueble en formato dd/mm/aaaa. La promotora-constructora se fundó en 1995.

Tabla **VENTAS**: recoge información sobre las ventas efectuadas por la promotora. Sus atributos son los siguientes:

CODVENTA: código correspondiente a la venta efectuada. Es único para cada venta y de entrada obligatoria. Formado siempre por 4 dígitos que indican el año de construcción, posteriormente 1 o 2 letras y finalmente 1 o 2 dígitos.

DNI: DNI del cliente, atributo obligatorio.

FECHAVENTA: fecha en la que se vendió el inmueble almacenada en formato dd/mm/aaaa.

Tabla **DETALLES**: almacena información sobre los detalles de cada venta efectuada por la promotora. Sus atributos son los siguientes:

DETALLE: código correspondiente a cada línea de venta. Es único para cada línea y de entrada obligatoria. Formado siempre por una letra y 4 dígitos, seguidos siempre de una letra y 1 o 2 dígitos.

CODVENTA: código correspondiente a la venta efectuada. Atributo obligatorio.

NÚMERO: número de inmueble. Atributo obligatorio.

- CONTRATO: indica si el cliente había firmado un contrato previo a la compra. Su valor es *verdadero* si el cliente firmó el contrato y *falso*, en caso contrario. Lo usual es que el cliente haya firmado un contrato. En la hoja de datos se debe mostrar el formato elegido.
- PAGO: refleja la forma de pago utilizada por el cliente. Atributo codificado: **T** mediante transferencia bancaria, **C** mediante cheque y **M** en metálico.

## **DATOS**

Los datos necesarios para crear las cuatro tablas de la base de datos PROMOCONS, se encuentran almacenados en los ficheros CLIENTES.xlsx, INMUEBLES.xlsx, VENTAS.txt y DETALLES.txt.

## **ACTIVIDAD: CREACIÓN DE LA BASE DE DATOS**

Utilizando el software de aplicación Microsoft Access u OpenOffice.org Base, realizar las siguientes actividades:

- A. Crear la Base de Datos PROMOCONS.
- B. Crear las cuatro tablas con su estructura y extensión. En la estructura define para cada atributo su nombre, tipo, tamaño, formato, requerido y valor predeterminado.
- C. Crear las *reglas de validación* correspondientes a los atributos TIPO, FECHACONSTRU y PAGO.
- D. Crear la *máscara de entrada* más adecuada para los siguientes atributos:
	- CODVENTA, para controlar la entrada de datos.
	- DETALLE para controlar la entrada de datos.

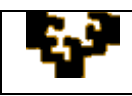

- METROS, para que junto con la cantidad aparezca la palabra "metros cuadrados".
- DNI, para que se incluyan los puntos de millar y para que la letra separada por un guión siempre se muestre en mayúsculas.
- E. Definir los atributos clave (claves principales y extranjeras) de las tablas.
- F. Representar las relaciones entre las tablas de la Base de Datos en un diagrama, asegurando la correcta relación entre registros.

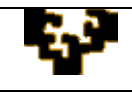

## **ACTIVIDAD: INTERROGACIÓN DE LA BASE DE DATOS**

- 1. Calcular el beneficio por inmueble vendido.
- 2. Calcular el beneficio total que ha obtenido este promotor cada año de actividad y denominarlo "beneficio". Mostrar el importe correspondiente con un decimal y el símbolo del euro. (Nota: obtener un beneficio exige la venta del inmueble).
- 3. Obtener el número de inmuebles que a lo largo de toda su actividad esta promotora **ha vendido** de cada tipo. Llamar a este número "Inmuebles vendidos".
- 4. Calcular el número de viviendas y parcelas de garaje vendidos en 2008.
- 5. Calcular el precio por metro cuadrado de las viviendas vendidas en Bilbao.
- 6. Teniendo en cuenta que el precio de todos los inmuebles se rebaja en un 5% si ya ha pasado un año desde su construcción, calcular el beneficio total obtenido por el promotor en la venta de estos inmuebles en 2008.
- 7. Calcular el número total de clientes que ha comprado más de un inmueble en 2006 y denominarlo "número de clientes".
- 8. Calcular el tamaño medio de las viviendas construidas en 2006 y denominarlo "tamaño medio".
- 9. Calcular el número de viviendas según calidad construidas en 2007.
- 10. Calcular el precio máximo de cada tipo de inmueble construido en 2007.
- 11. Calcular el precio mínimo de cada tipo de inmueble construido en 2007.
- 12. Calcular el precio medio de cada tipo de inmueble construido en 2007.
- 13. Listar los clientes que, habiendo firmado un contrato previo, han comprado algún inmueble en Basauri durante el segundo trimestre de 2008 y lo han pagado mediante cheque. Presentar el nombre, apellidos, teléfono e e-mail, junto a la fecha de nacimiento y la fecha de venta del inmueble. Presentar en el listado primero a los más jóvenes y, para la misma edad, mostrar primero a los que han comprado algún inmueble más recientemente.
- 14. Con el objeto de incentivar las ventas de **viviendas**, la hacienda pública ha realizado una transferencia a fondo perdido a la promotora de un 10% del precio de venta de la vivienda construida en 2008, lo que implica una reducción en su coste. Crear una nueva tabla denominada VIVIENDAS con todos los datos de **todos los inmuebles** de esta promotora, teniendo en cuenta esta reducción en el coste de las viviendas (denominarlo "nuevo coste").
- 15. Según lo indicado en el apartado anterior, actualiza el coste de las viviendas construidas en 2008 en la tabla Inmuebles.